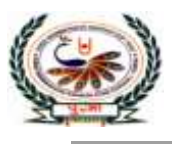

# पुगा International School

У.

## **Class : 8**

### **Subject : Computer Science**

#### **SA – I Assignment [2010-21]**

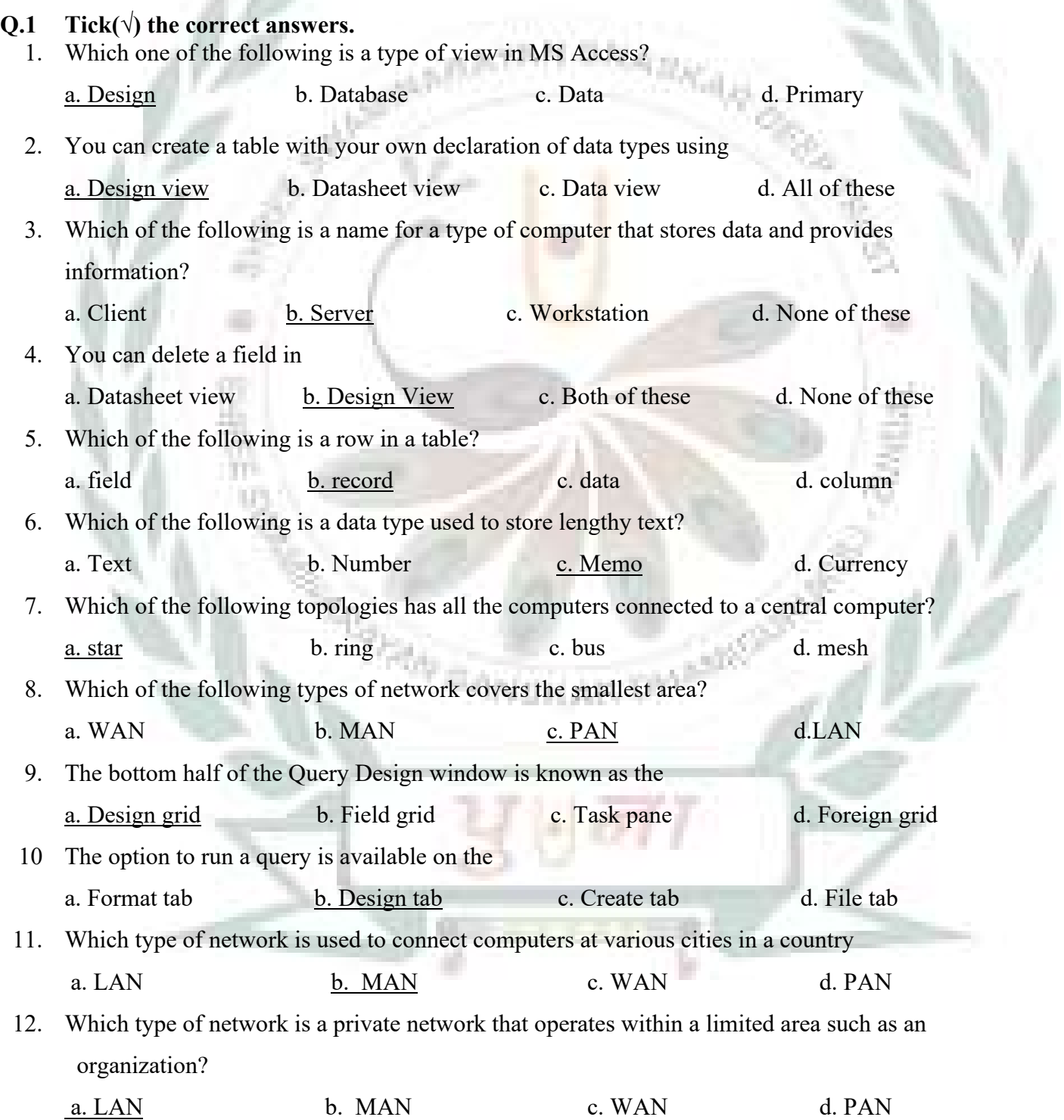

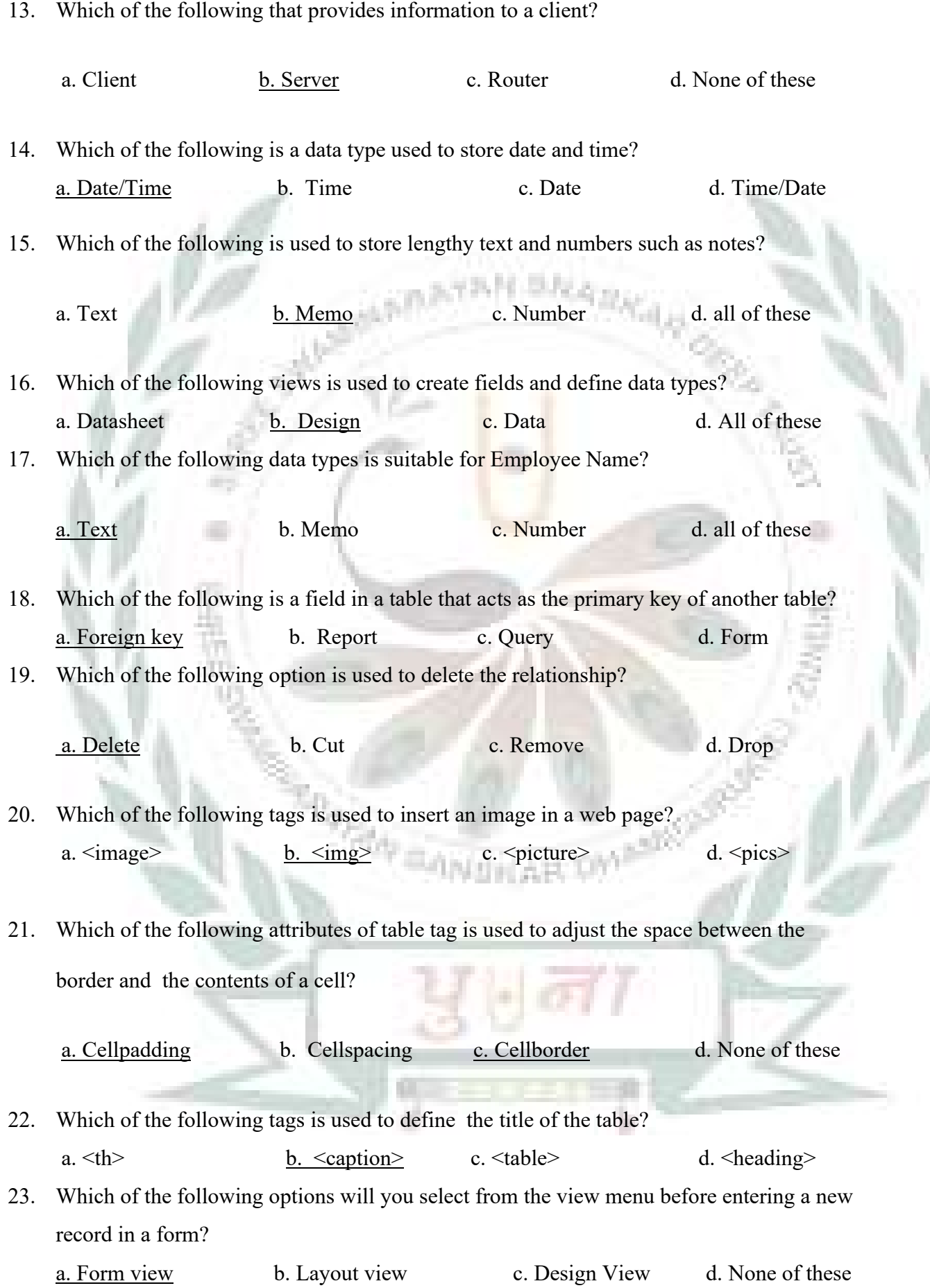

- 24. Which of the following are the basic building blocks of a database?
	- a. forms b. tables c. queries d. records
- **Q.2 Fill in the blanks.**
	- 1. In a query, the Criteria property is used to extract records based on a certain condition.
	- 2. Form is used to enter, edit and display data in an easy-to-understand format.
	- 3. Charles Bachman developed the first DBMS called Integrated Data Store.
	- 4. A modem is a device that converts digital information into analog and vice versa.
	- 5. An example of a Personal Area Network is Bluetooth
	- 6. A router is commonly used to connect different networks.
	- 7. A column in a table is called a field.
	- 8. A database is a collection of data related to a particular subject or purpose, arranged in an organized way.
	- 9. In Bus topology, all the network devices are connected to a single cable called the bus
	- 10. A MAN covers larger area than a LAN.
- **Q.3 Write T for True or F for False.**
	- 1. A client is a computer or electronic device connected to a network. T
	- 2. A computer in a network cannot be attacked by a virus. F
	- 3. A modem is used to connect one network device to another. T
	- 4. A router is used to exchange data across different networks. T
	- 5. A table is the basic building block of a database. T
	- 6. Data is stored and organized in tables in the form of rows and columns. T
	- 7. You can directly enter data in the table in a Design View  $\overline{F}$
- 8. The top half of the Datasheet View is the Field Properties Section E
- 9. A Primary key value can never be null T
- 10. Deleting field means to rearrange the order of fields.  $-F$
- 11. The type="A" attribute is used for roman numerals.  $-F$
- 12. The  $\langle$ img> tag can be used to insert an image in a web page.  $\frac{1}{2}$
- 13. The align attribute is used to specify the size of an image in a web page.  $F$
- 14. The <td bgcolor> attribute is used to give a background color to an individual cell  $\underline{T}$
- 15. You can use the rowspan and colspan attributes with the  $\langle tr \rangle$  tag.  $\overline{F}$

#### **Q.4 Write the data type you will use for the following.**

- 1. Employee ID Number
- 2. Employee Name Text
- 3. Employee Department Text
- 4. Date of Joining Date/Time
- 5. Location Text
- 6. 09-Sep-1984 date/time
- 7. \$56.9 Currency
- 8. True/False  $Yes/No$ </u>
- 9. [explorer@gmail.com](mailto:explorer@gmail.com) Hyperlink

10. 789 - Number

#### **Q.5 Give an example for each of the following**

1. The Type attribute of an unordered list  $-$  type="circle"

H)

- 2. Attributes of the  $\textless t$ d $\textless t$  tag bgcolor
- 3. Attributes of the  $\leq$ table $>$ tag <u>Bordercolor</u>
- 4. Tags used for creating tables  $\leq$ table $\geq$
- 5. Empty tags  $-\frac{\text{sing}}{\text{sing}}$